enigma elucidation **Client meeting Tuesday, October 4, 2011 CS Library, 4:30 - 5:30 p.m.**

## **The IAT**

-Link Test with Survey – to see results together with Test results

-4 categories (2 pairs)

example: male female science liberal arts

-Shows items and categories before each IAT (look at Project Implicit)

-List of directions before IAT is taken

-use e and i keys for categorizing stimuli /space bar for moving on to next section(in between blocks

-Blocks

**block 1**= to make sure Participant knows how to categorize and get used to which side the categories are on: 1 set of pairing. (20 stimuli)

**block 2**= same as block 1, just with other set of pairing (20 stimuli)

**block 3** = categories are linked : both categories that were on the left in the last two blocks remain on the left together in this block. And the same is true for the right (20 stimuli)

**block 4**=the same set up as block 3 just longer (40 stimuli)

**block 5**= block 1 except the two categories have switched sides(40 stimuli)

**block 6** the categories on the same side for blocks 5 and 2 are linked (20 stimuli)

**block 7**= same as block 6 just longer (40 stimuli)

example of block set up using example category from before:

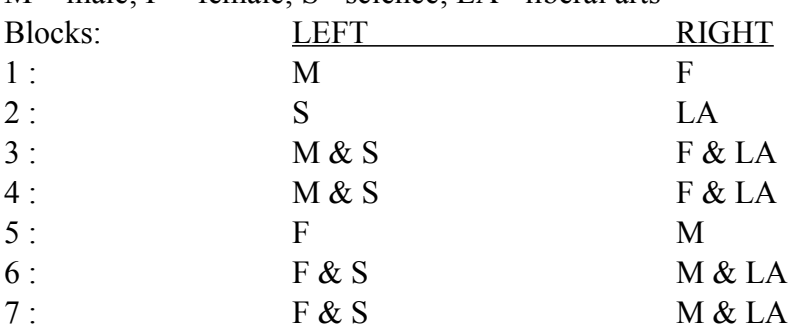

 $M = male$ ;  $F = female$ ;  $S = science$ ; LA= liberal arts

-blocks 3 and 4 are the same so that we can indicate whether or not results need to be thrown out based on latency

-block 5 is a reinforcement block . to get the participant used to the fact that the first pair's categories have switched sides

-survey will come before test. **Not** after